## Advanced Behaviour

# Dynamic Binders & Faults

Jolie

Saverio Giallorenzo | [sgiallor@cs.unibo.it](mailto:sgiallor@cs.unibo.it)

Saverio Giallorenzo | [sgiallor@cs.unibo.it](mailto:sgiallor@cs.unibo.it) | DISI@Unibo

Laboratorio di Sistemi Operativi 1

<u>}</u>

#### Previously on **Jolie**

#### inputPort id { Location: URI Protocol: p Interfaces: iface\_1, ..., iface\_n <u>}</u>

outputPort id { Location: URI Protocol: p Interfaces: iface\_1, ..., iface\_n

Saverio Giallorenzo | [sgiallor@cs.unibo.it](mailto:sgiallor@cs.unibo.it) | DISI@Unibo Laboratorio di Sistemi Operativi | Caboratorio di Sistemi Operativi

## OutputPorts information

**Locations** and **protocols** (called *binding information*) of OutputPorts can be accessed at runtime

outputPort MyPort { Location: "socket://p.com:8000" Protocol: sodep Interfaces: MyInterface \_}<br>}

main

 $\{$ 

}<br>}

 println@Console( MyPort.location )(); // prints "socket://p.com:8000" println@Console( MyPort.protocol )() prints "sodep"

## Dynamic Binding

#### **Locations** and **protocols** (called *binding information*) of OutputPorts can be changed at runtime

outputPort P { Interfaces: MyInterface <u>}</u> main {<br>} P.location = "socket://localhost:8000"; P.protocol = "sodep" <u>}</u>

### Dynamic Binding

## The Jolie Standard Library at "types/ Binding.iol" provides the **Biding** type

## type Binding:void { .location:string .protocol?:string { ? } }<br>}

## Dynamic Binding

```
interface RegistryInterface {
   RequestResponse: getBinding( string )( Binding )
<u>}</u>
inputPort In {
Location: ...
Protocol: ...
Interfaces: RegistryInterface
<u>}</u>
main
{
   getBinding( name )( b ){
      if ( name == "LaserPrinter" ){}b.location = "socket://p1.com:80/";
          b.protocol = "sodep"
      } else if ( name == "InkJetPrinter" ) {
          b.location = "socket://p2.it:80/";b.protocol = "soap"
      }<br>}
   }
<u>}</u>
```
#### Fault Handling

## Four concepts behind Jolie's fault handling:

- Scopes;
- Faults;
- Throw;
- Install.

## Fault Handling - Scopes We already met **scopes** talking about parallel composition

Good practice: use **scope** {} o explicitly group parallel statements when mixed with sequences

**START OF BUILDING** 

print@Console( "A" )()| print@Console( "B" )(); print@Console( "C"

is equal to

But this is easier to understand

{ print@Console( "A" )()| print@Console( "B" )() }; print@Console( "C" )()

Saverio Giallorenzo | [sgiallor@cs.unibo.it](mailto:sgiallor@cs.unibo.it) | DISI@Unibo Laboratorio di Sistemi Operativi

8

## Fault Handling - Scopes A scope is a behavioural container denoted by a **unique name** and **able to manage faults**.

# main { … } & init { … }

#### Are (special) scopes named main and init

## Fault Handling - Scopes A scope is a behavioural container denoted by a **unique name** and **able to manage faults**.

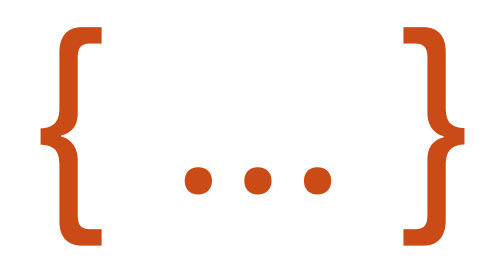

#### This is an unnamed scope

## Fault Handling - Scopes A scope is a behavioural container denoted by a **unique name** and **able to manage faults**.

scope( scope\_name ) {<br>} // code }<br>}

## Fault Handling - Faults

A fault is a **signal**, identified by its name, raised by a behaviour **towards the enclosing scope**.

Jolie provides the statement throw to raise faults.

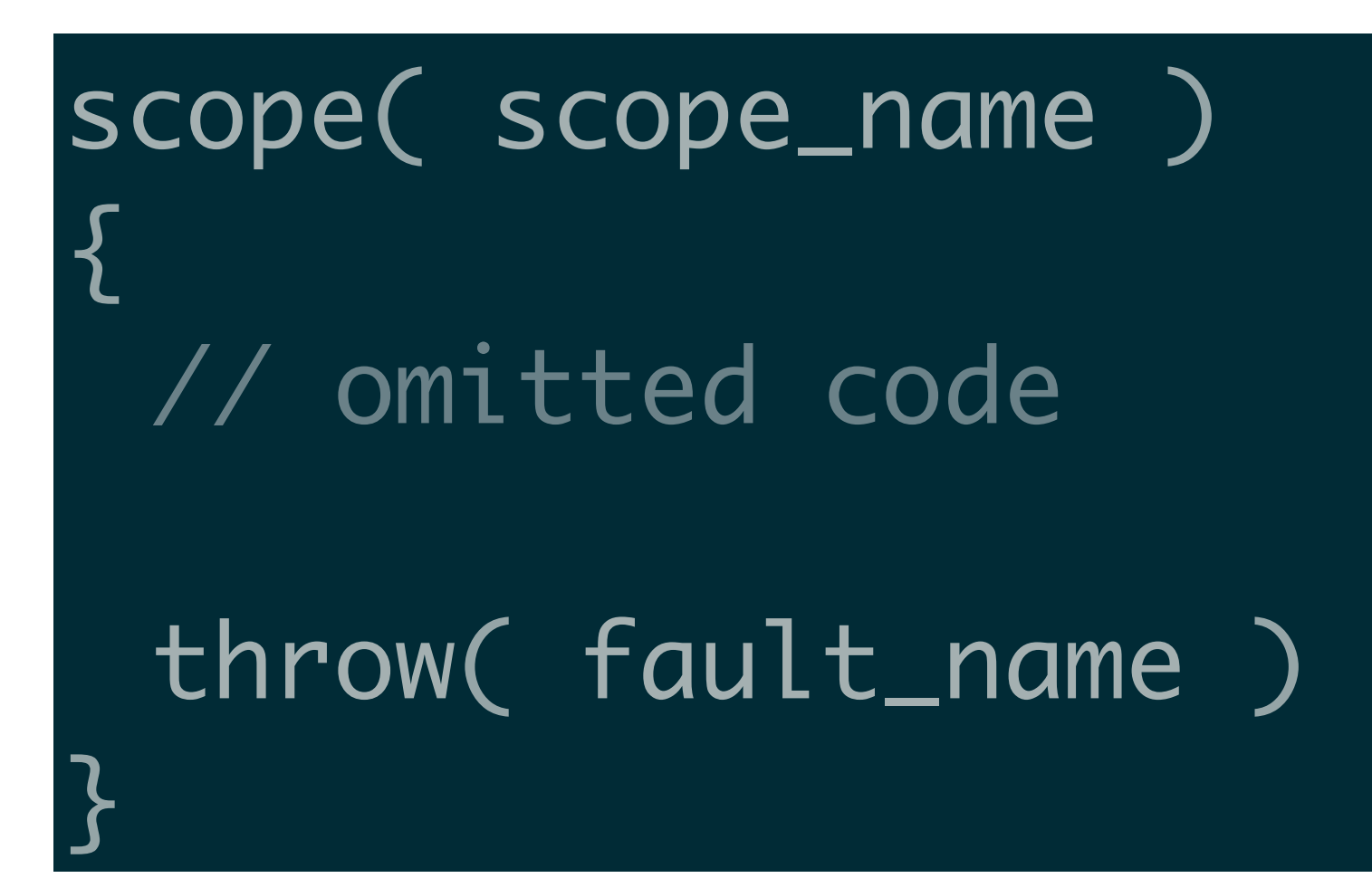

### Fault Handling - Faults

Jolie provides the statement throw to raise faults.

```
scope( division )
}
n = 42;d = 0;if( d == 0 ) {
   throw( DivisionByZero )
  } else {
  result = n/d }
```
## Will print

#### Thrown unhandled fault: DivisionByZero

<u>}</u>

#### Fault Handling - Install

The install statement provides the installation of dynamic fault handlers.

scope( scope\_name )

{<br>}

<u>}</u>

install ( fault\_name1 =>  $/*$  fault handling code  $*/$ ,  $\frac{1}{2}$ ... \*/ =>  $\frac{1}{2}$  fault handling code \*/, fault\_nameN  $\Rightarrow$  /\* fault handling code \*/ );

```
// omitted code
throw( fault_name )
```
#### Fault Handling - Install

install joins a fault to a process and its handler is executed when the scope catches the fault.

```
scope( scope_name )
\{install ( fault_name1 => /* fault handling code */,
              \frac{1}{2}... */ => \frac{1}{2} fault handling code */,
              fault_nameN \Rightarrow /* fault handling code */
  );
  // omitted code
  throw( fault_name )
<u>}</u>
```
### Fault Handling - Install

install joins a fault to a process and its handler is executed when the scope catches the fault.

#### scope( division )

**}** 

```
install( DivisionByZero => 
println@Console( 
  "Caught division by zero!" )()
);
n = 42;d = 0;i\overline{f}( d == 0 ) {
 throw( DivisionByZero )
 } else {
  result = n/d }
}<br>}
```
## Will (gracefully) print

#### Caught division by zero!

## Fault handling - Install priority

Jolie always **prioritises** the **install primitive** when composed in parallel with other (possibly faulty) instructions. This makes handler installation predictable.

### Fault handling - Install priority

## Install always goes first

#### {<br>} throw( f ) | install( f => println@Console( "Fault caught!" )()

scope( s )

)

<u>}</u>

Fault handling - Raising faults with Operations

Uncaught fault signals in a request-response body are automatically sent to the invoker. **Invokers are always notified of unhandled faults**.

RequestResponse operations declaration **can define faults (and their data type)** that could be sent back to invokers.

#### Fault handling - Raising faults with Operations RequestResponse operations declaration **can define faults (and their data type)** that could be sent back to invokers.

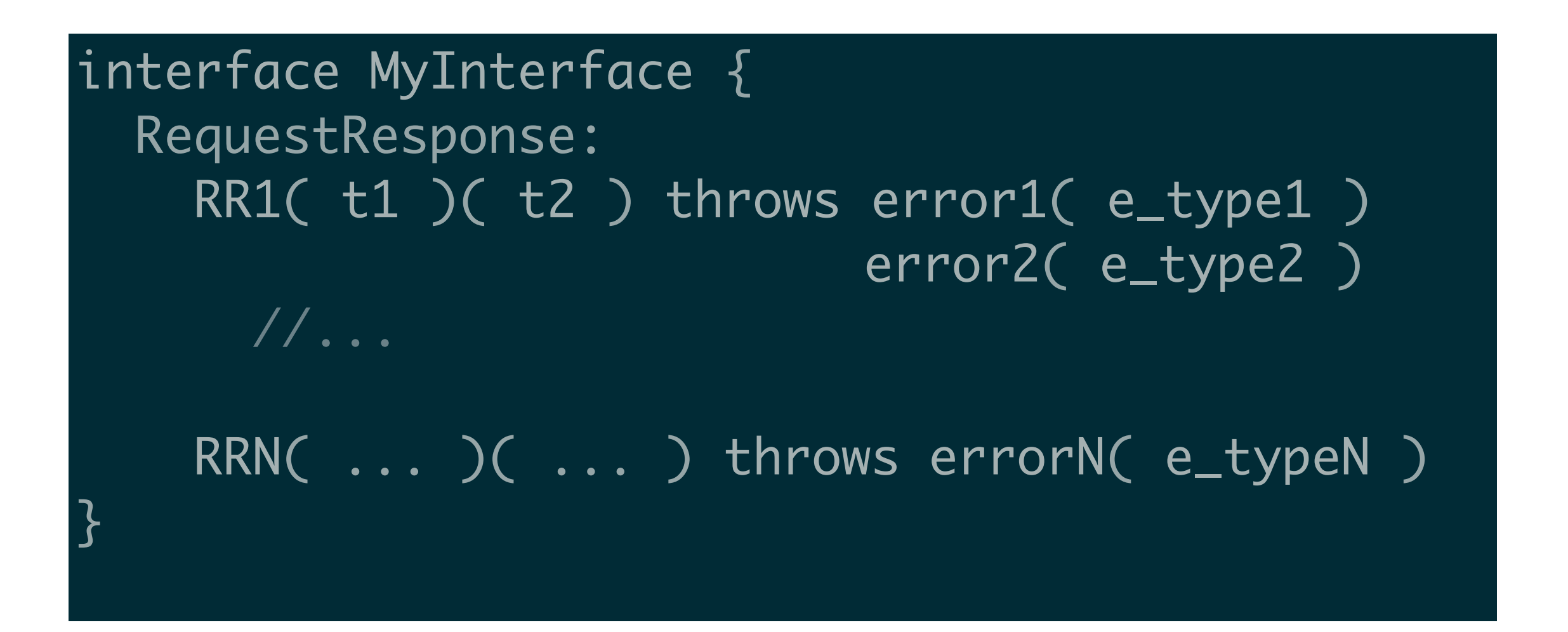

#### Fault handling - Raising faults with Operations RequestResponse operations declaration **can define faults (and their data type)** that could be sent back to invokers.

type DivFaultType: void{ .faultError: string <u>}</u>

interface DivisionInterface { RequestResponse: divide( DivType )( int ) throws DivisionByZero( DivFaultType )

<u>}</u>

Advanced Behaviour - Dynamic Binders and Faults

#### Fault handling - Raising faults with Operations

```
type DivType: void { .n: int .d: int } }
```

```
type DivFaultType: void { .error: string }
```

```
interface DivisionInterface {
RequestResponse: divide( DivType )( int ) throws DivisionByZero( DivFaultType )
```

```
inputPort In {
Location: // …
Protocol: // …
Interfaces: DivisionInterface
```
#### main

}<br>}

}<br>}

}<br>}

```
}
  divide( request )( request.n/request.d ){
  if( request.d == 0 ){
     throw( DivisionByZero, \{ .error = "You passed 0 as denominator" \} )
 }
 }
```
Advanced Behaviour - Dynamic Binders and Faults

#### Fault handling - Raising faults with Operations

```
type DivType: void { .n: int .d: int } }
```

```
type DivFaultType: void { .error: string }
```

```
interface DivisionInterface {
RequestResponse: divide( DivType )( int ) throws DivisionByZero( DivFaultType )
```

```
inputPort In {
Location: // …
Protocol: // …
Interfaces: DivisionInterface
```
#### main

}<br>}

}<br>}

}<br>}

```
}
  divide( request )( request.n/request.d ){
  if( request.d == 0 ){
     throw( DivisionByZero, \{ .error = "You passed 0 as denominator" \} )
 }
 }
```
#### Fault handling - Raising faults with Operations

#### type DivType: void { .n: int .d: int } }

```
type DivFaultType: void { .error: string }
```

```
interface DivisionInterface {
RequestResponse: divide( DivType )( int ) throws
DivisionByZero( DivFaultType )
}<br>}
```

```
inputPort In {
Location: // …
Protocol: // …
Interfaces: DivisionInterface
```

```
main
```
}<br>}

}<br>}

```
}
   divide( request )( request.n/request.d ){
   if( request.d == \emptyset ){
        throw( DivisionByZero, { .error = "You 
passed 0 as denominator" } )
 }
 }
```
## Client

```
outputPort Out {
Location: // …
Protocol: // …
Interfaces: DivisionInterface
}<br>}
main
}
  req.n = 42;
  req.d = 0;
   divide@Out( req )( res )
}<br>}
```
#### Will print Thrown unhandled fault: DivisionByZero

#### Saverio Giallorenzo | [sgiallor@cs.unibo.it](mailto:sgiallor@cs.unibo.it) | DISI@Unibo

```
Laboratorio di Sistemi Operativi | 24
```
#### Fault handling - Raising faults with Operations

#### type DivType: void { .n: int .d: int } }

```
type DivFaultType: void { .error: string }
```

```
interface DivisionInterface {
RequestResponse: divide( DivType )( int ) throws
DivisionByZero( DivFaultType )
}<br>}
```

```
inputPort In {
Location: // …
Protocol: // …
Interfaces: DivisionInterface
```

```
main
```
}<br>}

}<br>}

```
}
   divide( request )( request.n/request.d ){
   if( request.d == \emptyset ){
        throw( DivisionByZero, { .error = "You 
passed 0 as denominator" } )
 }
 }
```
#### Client

```
// …
scope( divScope )
 }
   install( DivisionByZero => 
    println@Console( 
       divScope.DivisionByZero
       .error )( ));
   req.n = 42;
   req.d = \emptyset;
   divide@Out( req )( res )
   <u>}</u>
}<br>}
```
#### Will (gracefully) print

#### You passed 0 as denominator

#### Saverio Giallorenzo | [sgiallor@cs.unibo.it](mailto:sgiallor@cs.unibo.it) | DISI@Unibo Laboratorio di Sistemi Operativi | Laboratorio di Sistemi Operativi |

# Fault handling - Termination & Compensation Besides using a **specific fault name**, **install** can refer to this or default keywords Useful to handle **recovery**

## this refers to the enclosing scope and is used to handle its **termination**.

```
scope ( scope_name )
\bm{\zeta}install( this => 
    println@Console( "Recovery for scope_name" )()
  );
  println@Console( "I am scope_name" )()
}<br>}
\vertthrow( a_fault )
```
## default is the fallback for all faults that do not have a specific fault handler.

```
install( default => 
     println@Console( "Recovery for all faults" )()
  );
scope ( scope_name )
{
  install( this => 
     println@Console( "Recovery for scope_name" )()
  );
  println@Console( "I am scope_name" )()
}<br>}
throw( a_fault )
```
Advanced Behaviour - Dynamic Binders and Faults

#### Fault handling - Termination & Compensation

**}** 

When a scope terminates, **first** it **terminates** its own **child scopes** and **then** executers **its recovery handler**.

scope( granpa )

```
install( this => 
   println@Console( "rec. granpa" )()
  );
   scope( dad )
\{ \ \{ \ \{ \ \{ \ \} install( this => 
      println@Console( "rec. dad" )()
    );
   scope ( son )
   }
    install( this => 
      println@Console( "rec. son" )()
    );
    sleep@Time( 500 )();
     println@Console( "son's code" )()
 }
```

```
throw( a_fault )
```
}<br>}

}<br>}

 $\vert$ 

**}** 

<u>}</u>

 $\vert$ 

throw( a\_fault )

scope( scope\_name )

```
println@Console( "step 1" )();
install( this => 
 println@Console( "rec step 1" )() );
```
println@Console( "step 2" )(); install( this => println@Console( "rec step 2" )() );

```
println@Console( "step 3" )();
install( this => 
  println@Console( "rec step 3" )() );
```

```
println@Console( "step 4" )();
install( this => 
  println@Console( "rec step 4" )() )
```

```
Recovery 
handlers can be 
 dynamically
 updated like 
fault handlers.
```
{

}<br>}

|

throw( a\_fault )

Recovery handlers can also be **built incrementally**  via the **current handler cH**

```
scope( scope_name )
```

```
println@Console( "step 1" )();
install( this => 
  println@Console( "rec step 1" )() 
 );
```

```
println@Console( "step 2" )();
install( this => 
  cH; println@Console( "rec step 2" )() 
 );
```

```
println@Console( "step 3" )();
install( this => 
  cH; println@Console( "rec step 3" )() 
 );
```

```
println@Console( "step 4" )();
install( this => 
  cH; println@Console( "rec step 4" )()
)
```
);

**}** 

};

Compensation handles the recovery of a (successfully) executed scope.

Compensation is invoked by means of the comp statement, which can be used only within a handler.

```
install( a_fault => 
 println@Console( "a_fault handler" )();
 comp( myScope )
```

```
scope( myScope )
```

```
 install( this => 
  println@Console( "rec step 1" )()
);
```

```
println@Console( "Code of myScope" )();
Sinstall( this \Rightarrow cH; println@Console( "rec step 2" )()
)
```
throw( a\_fault )

Within fault handlers, Jolie provides the ^ operator to "freeze" the value of a variable.

> (Useful for error reporting and debugging)

```
install( a_fault => 
  comp( example_scope )
);
scope( example_scope )
}
   install( this => 
    println@Console( "init rec" )() 
   );
  i = 1;while( true ){
    install( this =>
     cH;
     println@Console( "rec step" + ^i)()
 );
   i++ }
}<br>}
\vertthrow( a_fault )
```